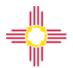

## **New Mexico Formative Item Sets**

## FORMATIVE ITEM SETS TRAINING QUESTIONS & ANSWERS

## August 4, 2021

| Question                                                                              | Answer                                                                                                    |
|---------------------------------------------------------------------------------------|----------------------------------------------------------------------------------------------------|
| Will today's presentation be recorded?                                                | Yes, it will be; the link to the recording will be available in the Cognia Help & Support site (https://newmexico.onlinehelp.cognia.org/training/) once it becomes available                                                                                                    |
| Could you please send me the assessment newsletter? jaimi.lewis@alamogordoschools.org | Nick Salazar will be sending it to you.                                                                                                    |
| Were the item sets updated from last year?                                            | The content of the item sets has not changed at this point. The new feature will be these custom item sets. There will be updates throughout this year and we will keep you posted as they occur.                                                                                                    |
| I didn't receive the assessment newsletter. Please send bgarcia.sdriverside@gmail.com | We will be sure to get that to you.                                                                                                    |
| Is the roster upload done through STARS?                                              | For formative and interim assessments districts upload their own students using the file template and process outlined on the Help and Support site at this link:  https://newmexico.onlinehelp.cognia.org/pre-id-file-upload/ If you have any trouble you can contact the Help Desk at 877-676-6722. |
| How can I access MyJourney for the PDFs of the Formative Item sets?                   | You can request access using the "Request Access to Formative Assessment Tools" button on the Formative Resources page of the Help and Support site. <a href="https://newmexico.onlinehelp.cognia.org/formative-assessments/">https://newmexico.onlinehelp.cognia.org/formative-assessments/</a>      |
| What happens if I don't utilize the pre-ID bulk upload?                               | If you do not utilize the bulk pre-id windows for rostering students you can still access                                                                                                    |

| Question                                                                                                    | Answer                                                                                                    |
|----------------------------------------------------------------------------------------------------|----------------------------------------------------------------------------------------------------|
|                                                                                                    | assessments. Students will need to be manually added for those assessments.                                                                                                    |
| Will these questions and answers be available for us to reference after the meeting? Very helpful!                                                     | Yes, definitely; they will be posted to the Help & Support site as well once they are finalized.                                                                                                    |
| Can user accounts be set with minimal account access instead of all coming from Cognia? Otherwise, we have to remove access from hundreds of accounts. | User accounts can be created with access to specific programs, for instance, if teachers will only need access to Formative, then accounts can be created with only access to the Formative program, either manually or using the bulk user upload. Current user accounts can also be updated using the bulk upload to edit program access. |
| I am not seeing authoring on my DTC account; how can I get that access?                                                                                | Authoring access will be turned on after this training.                                                                                                    |
| I am also not receiving the newsletter.<br>sjconstant@gisd.k12.nm.us                                                                                   | If your email is provided, we will be sure you receive it. Thank you!                                                                                                    |
| I am not receiving the newsletter.  mgonzales2@penascoisd.com                                                                                          | Will be sure that you receive it. Thank you.                                                                                                    |
| I am not seeing the Authoring and Formative icons in the portal (just Administration and Reporting). When will the new icons be available?             | Authoring access will be turned on after this training.                                                                                                    |
| Are there open-ended questions in the formative item sets? If so, who will score them?                                                                 | There are open-ended questions on the formative item sets. Those will be scored by the teacher. There are scoring guides provided and the functionality will be reviewed.                                                                                                    |
|                                                                                                    | There is a scoring guide posted to the Help and Support site: <a href="https://assessment.onlinehelp.cognia.org/wp-content/uploads/sites/23/2020/10/Cognia_User_Guide_Formative_Scoring_ADA.pdf">https://assessment.onlinehelp.cognia.org/wp-content/uploads/sites/23/2020/10/Cognia_User_Guide_Formative_Scoring_ADA.pdf</a>               |
| What site are we using to upload the students into the system?                                                                                         | https://newmexico.cognia.org/ and then click on the Pre-ID tab in Administration to download the template and data definitions file, populate the template, and then upload.                                                                                                    |

| Question                                                                                                    | Answer                                                                                                    |
|----------------------------------------------------------------------------------------------------|----------------------------------------------------------------------------------------------------|
| How many item sets are there for the Formative assessments?                                                                                        | There are currently 224 item sets that have been constructed by Cognia in the Formative Content Library. You will also have the ability to access the formative item bank and create your own item sets.                                                                                                    |
| How big are the question banks for ELA and math on the formative assessments?                                                                      | I do not have the actual item numbers in the bank for each content area. We can follow up on this at a later time.                                                                                                    |
| Are the 224 item sets per grade level per subject or total? And how many questions in an item set?                                                 | No, that is total. You can see a breakdown by content area, along with the blueprints and other metadata for each set in the Item Set Overviews for each content area. These are posted on the About Formative Item Sets Page of the Help and Support Site. <a href="https://newmexico.onlinehelp.cognia.org/contentlib-raries-nm-formative/">https://newmexico.onlinehelp.cognia.org/contentlib-raries-nm-formative/</a> |
| For formative assessments, can questions be selected based on the standards they align to?                                                         | Yes, formative items can be selected by the standard.                                                                                                    |
| I am not receiving the newsletter.<br>sweisheit@bsin.k12.nm.us                                                                                     | Will be sure that you will receive it.                                                                                                    |
| Will we be able to add our own questions?                                                                                                    | You will only have access to the items in the item bank. There is no ability to author your own items.                                                                                                    |
| If one teacher creates an assessment can all teachers in the school have access to that assessment?                                                | Item banks and forms that are created can be shared with other users and organizations.                                                                                                    |
| Is there a writing component to the formative assessments?                                                                                         | There are open-ended questions in the reading item sets that require writing but are aligned to reading standards. There are also some aligned to Language Usage-Writing standards. A great way to start looking around is in MyJourney with the PDFs where you have an easy way to filter the item sets while you investigate what is there.                                                                             |
| Can you add questions to the results of the formative assessment to add scores for teacher-created questions? If so, how many columns can you add? | You will only have access to the items in the item bank. There is no ability to author your own items.                                                                                                    |

| Question                                                                                          | Answer                                                                                                    |
|---------------------------------------------------------------------------------------------------|----------------------------------------------------------------------------------------------------|
| In the future, will there be the ability to assess students in history?                           | We are planning to expand in both grade level and content (including social studies). Once we have those dates we will share them with you.                                                                                                    |
| Will there be teacher-specific training? If yes, when please?                                     | This is the first training we started for everyone for this school year; you are welcome to share that and invite them to the Office Hours next on August 18, 1 p.m. MTwhich we just determined the best time for everyone (based on the exit poll at the end of this training). We will schedule that, and PED will provide the Zoom meeting details. |
| How many columns are there for each human-scored item?                                            | There will be just one column for each human scored item.                                                                                                    |
| Will we have access to the items today? We are ready to start building our formative assessments. | Starting tomorrow, 8/5, you will be able to access the authoring tool.                                                                                                    |
| Can you repeat the information about Friday's training?                                           | You may register for Friday's training here: https://bit.ly/080621iMSSAOnlineTrainingRegist ration                                                                                                    |
|                                                                                                   |                                                                                                    |
|                                                                                                   |                                                                                                    |